## Navigator Bar: Choose a Lan

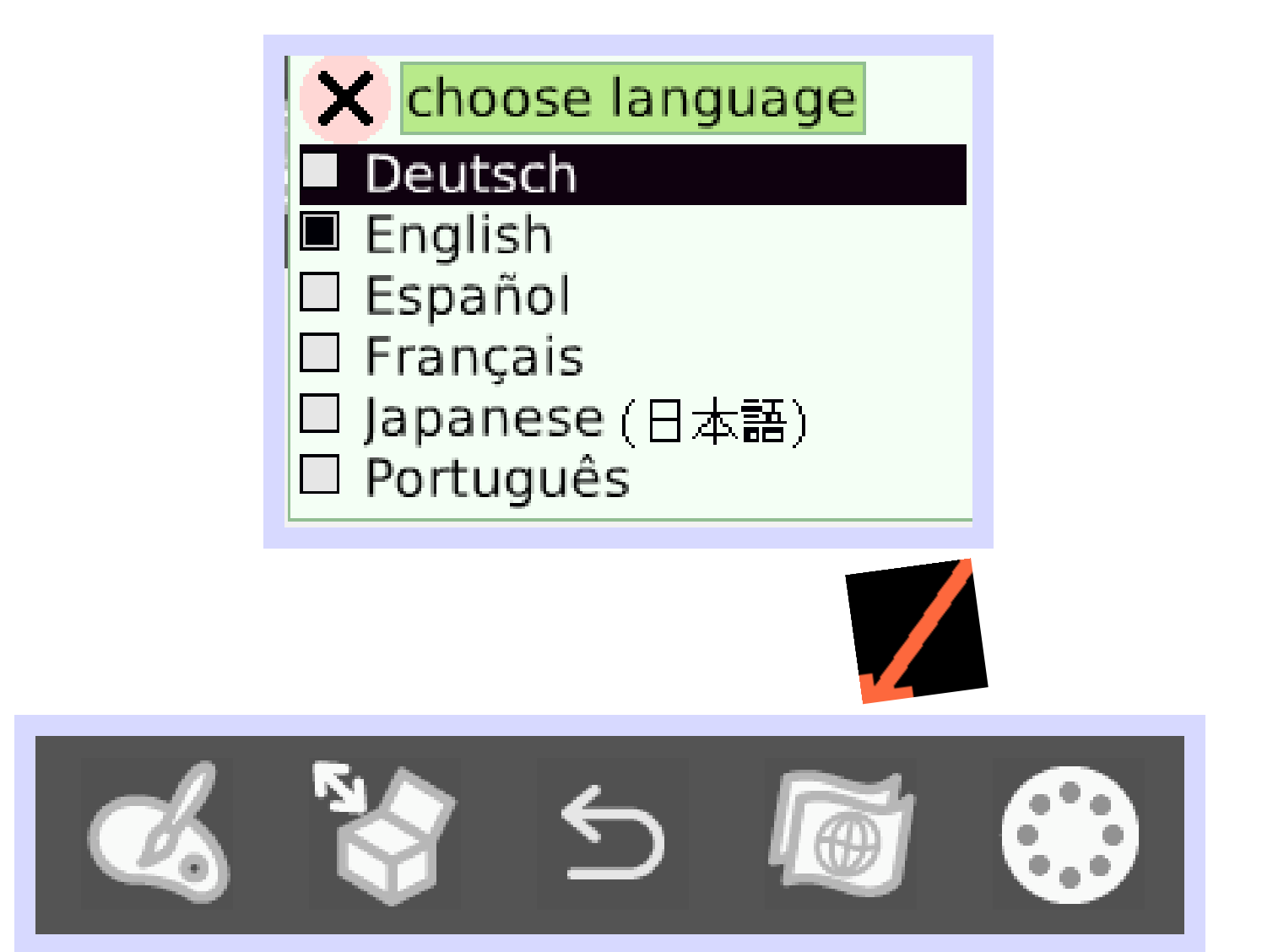

Etoys has been translated in many languages; many volunte have worked to make this pos

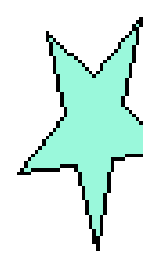

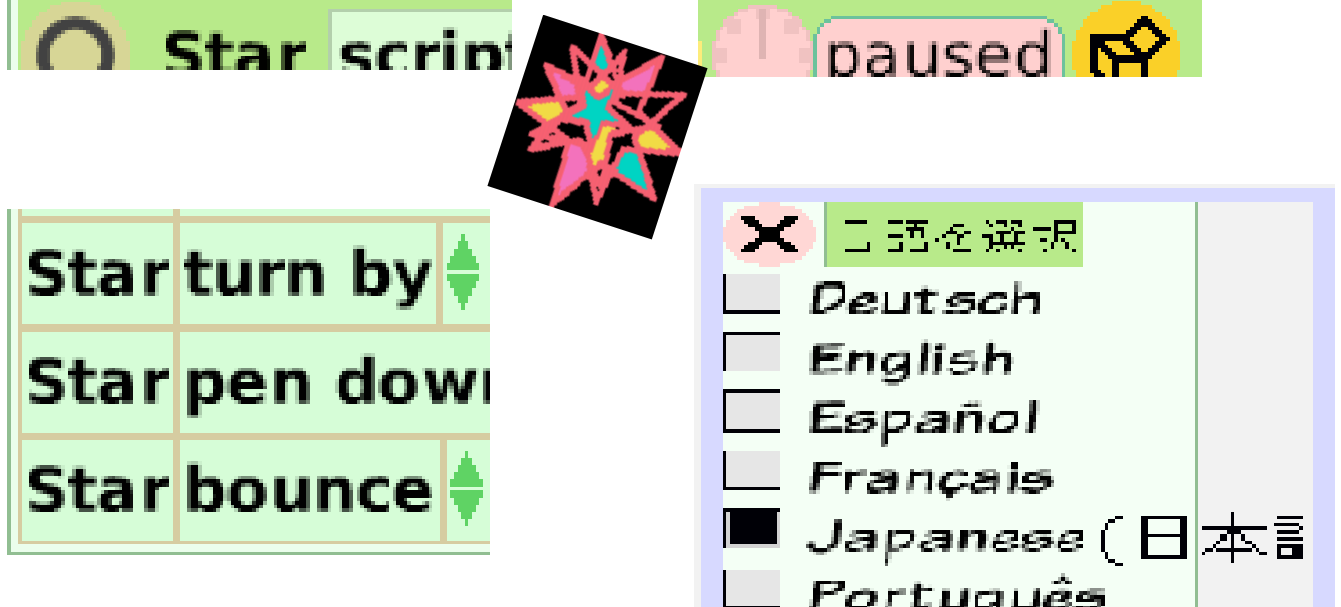

## The same script in two lang

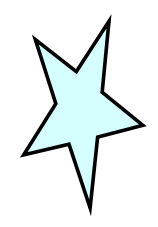

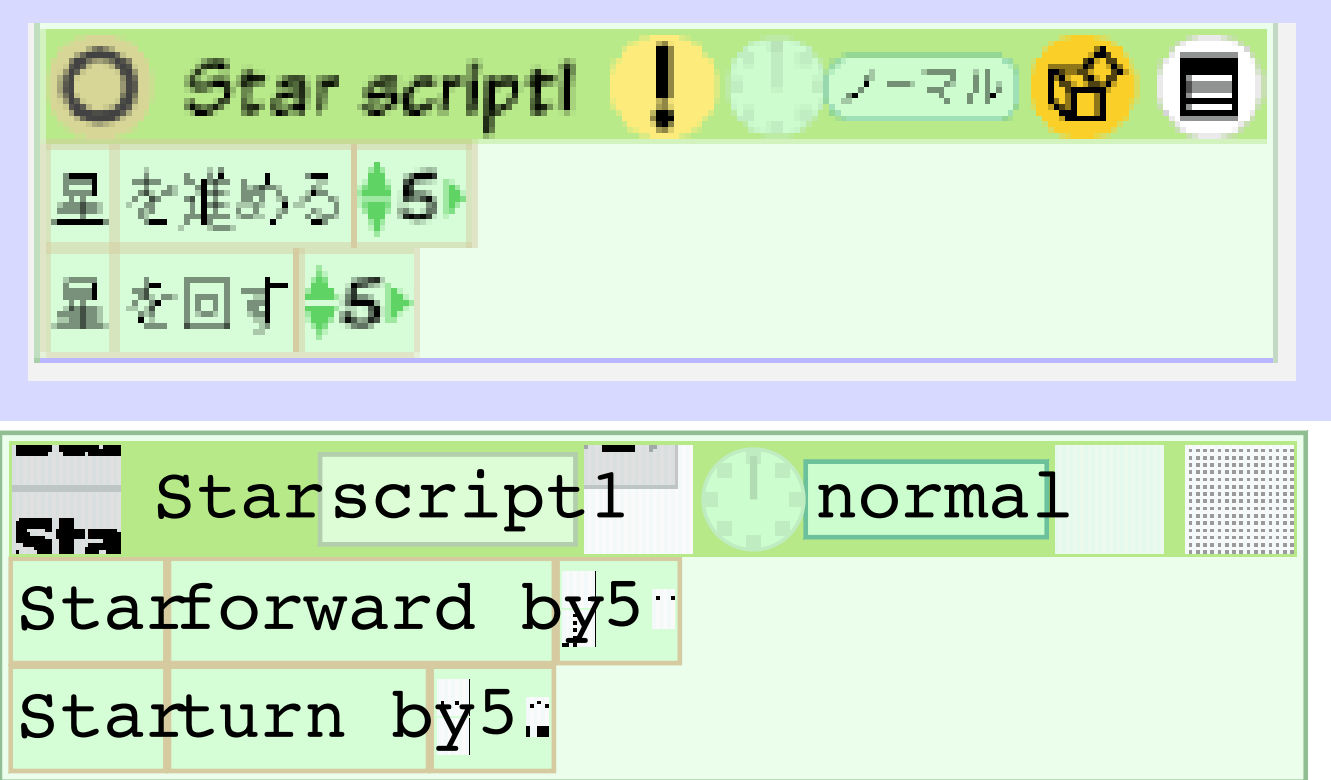

Click on the globe in the N bar and choose any new lang for Star script1.

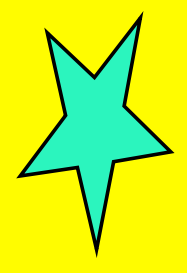

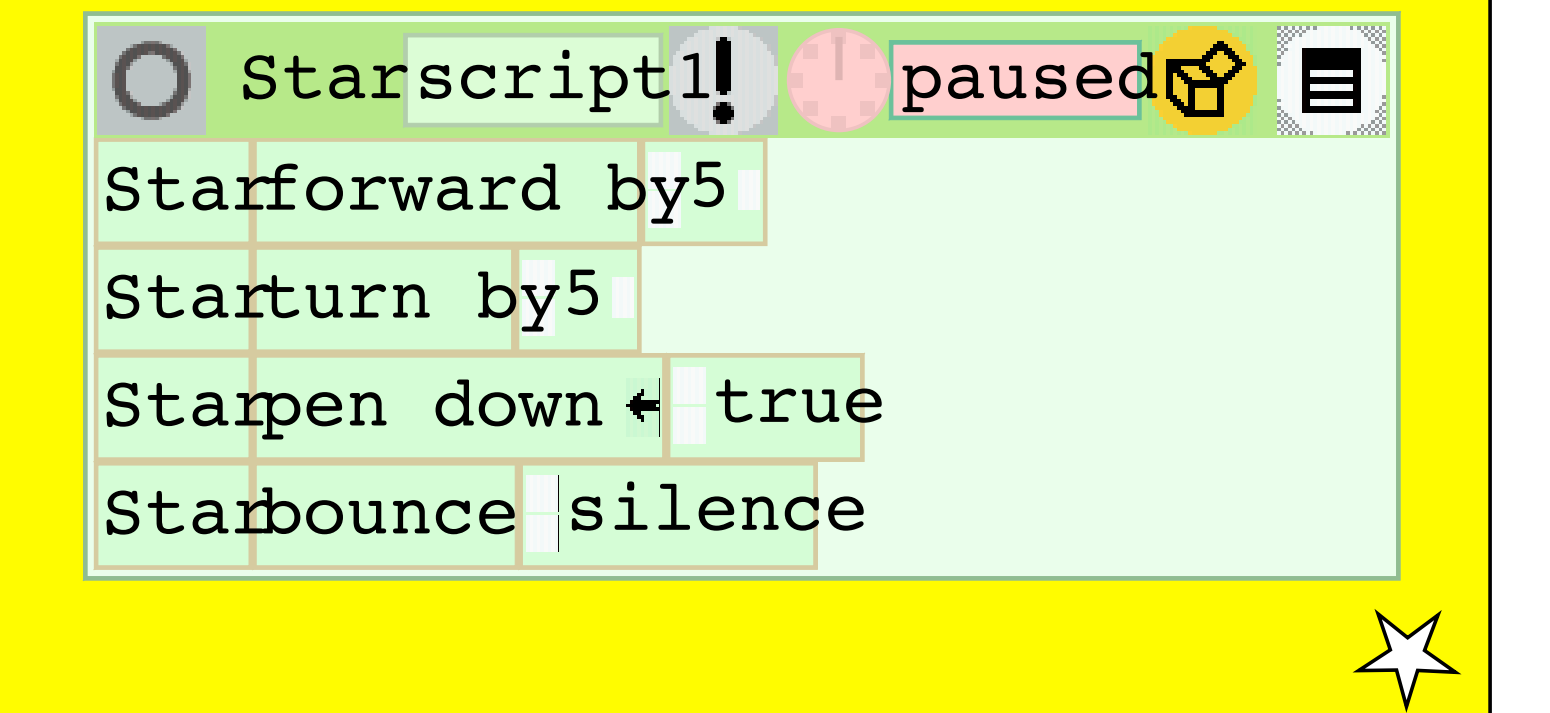